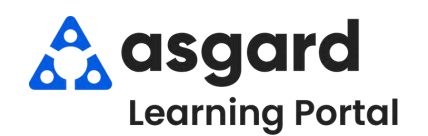

## **AsgardMobile Managing My Work Orders - Android**

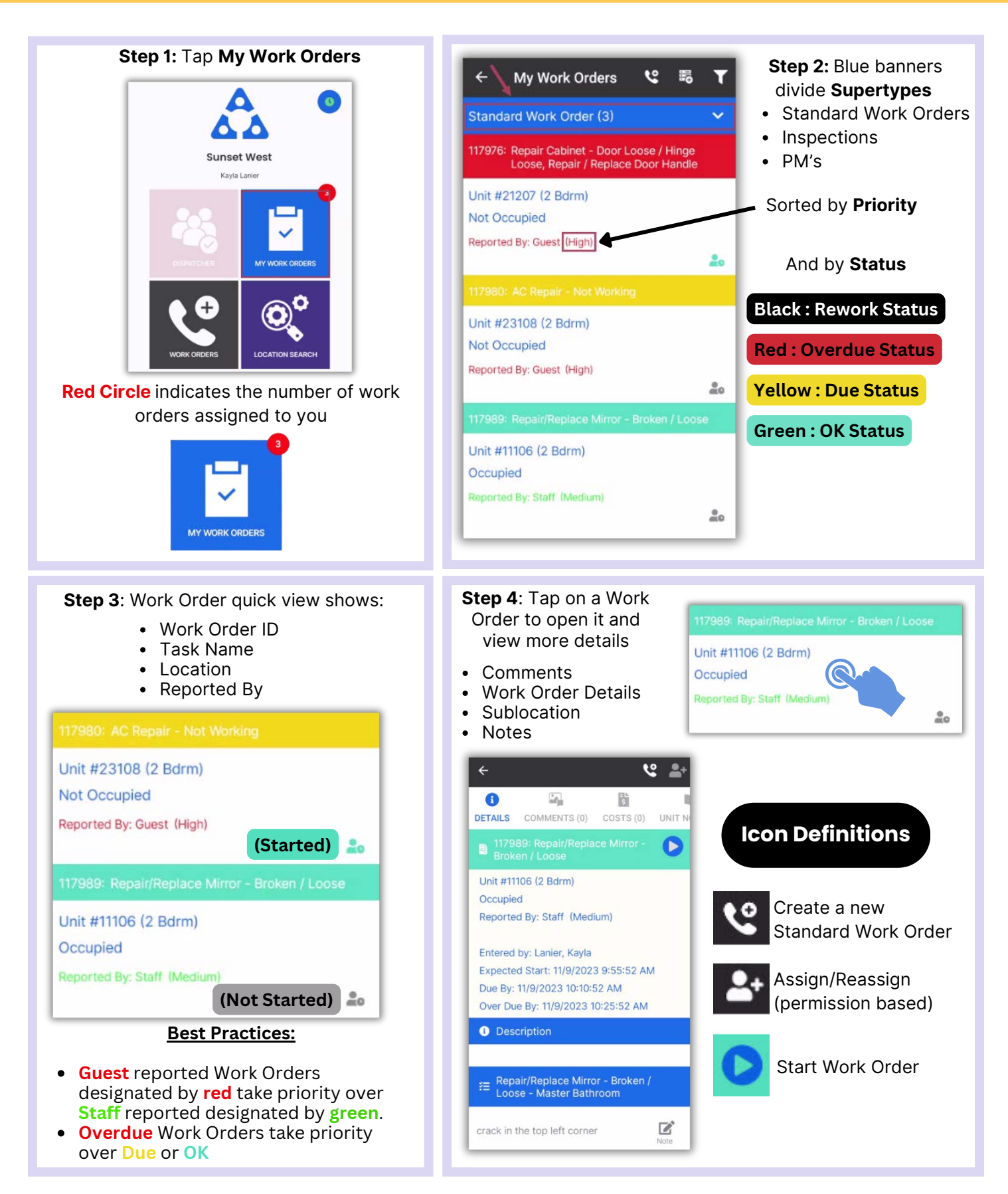